#### **Lists and Dictionaries**

**CS 8: Introduction to Computer Science, Spring 2019** Lecture #14

> Ziad Matni, Ph.D. Dept. of Computer Science, UCSB

## Administrative

- Hw07 out today DUE ON TUESDAY 5/4
- Hw08 out on Thursday DUE ON THURSDAY 5/6 (last day of lecture)
- Lab06 issued and due by next week Thursday (5/6) by 11:59 PM
	- $-$  A little involved, so feel free to pair-up (optional)
	- Go to the lab next Monday to work on it
- You are still working on Project #1... right?
	- Due on Sunday!

# Administrative

#### • **MIDTERM** #2 is graded!

- Grades on GauchoSpace
- To review your midterms: same arrangement as with Midterm #1
- If you're in the **8 AM** lab go to **Chong Liu's** office hours
- If you're in the 9 AM lab go to Brian Young's office hours
- If you're in the **10 AM** lab go to **Shane Masuda's** office hours
- If you're in the 11 AM lab go to Prof. Matni's office hours
- Average was 86.6 and median was 92 (very high!)

5/28/19 Matni, CS8, Sp19 3 

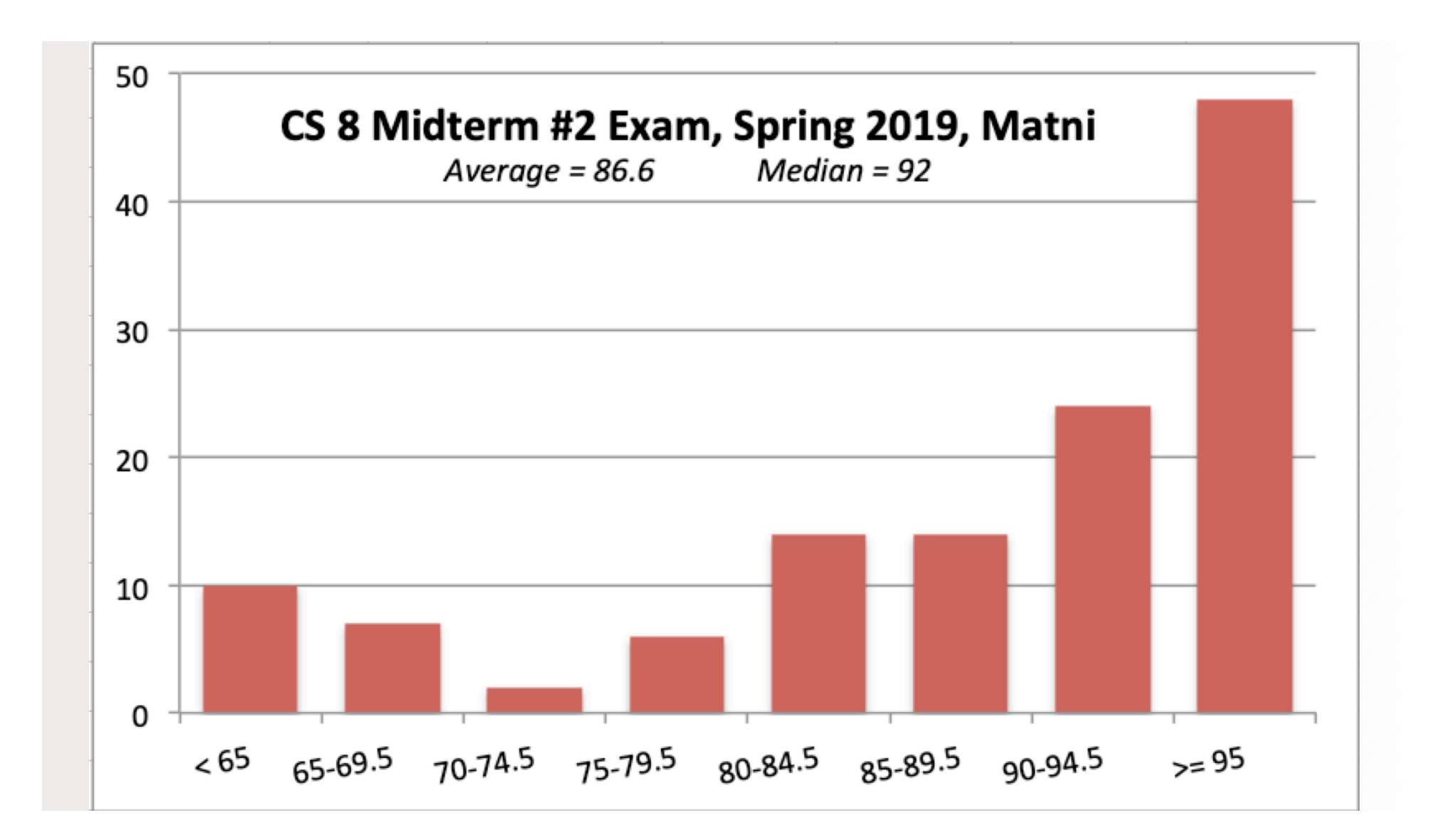

## Study Session for Final Exam

- Any interest?
- Would take place on Friday, June 7<sup>th</sup>
- Location: TBA

5/28/19 5/28/19 5 128/19 5 128/19 5 128/19 5 128/19 5 128/19 5 128/19 5 128/19 5 128/19 5 128/19 5 128/19 5 12

### Lecture Outline

- Doing more with Lists
	- $-$  Simple Example: Find the **Median** of multiple numbers
- Dictionaries

5/28/19 6 6/28/19 6 6/28/19 6 6/28/19 6 6/28/19 6 6/28/19 6 6/28/19 6 6/28/19 6 6/28/19 6 6/28/19 6 6/28/19 6 6

#### What Operations Can We do with LISTS?

- Find min, max, sum
	- max(list), min(list), sum(list)
	- How does this work with numbers? strings?
- Add item to a list (at the end)
	- list.append(item)
- Sort a list
	- list.sort()
- Reverse a list
	- list.reverse()
- Remove item from a list
	- list.remove(item)
- Count how many of something
	- list.count(item)
- Add item to a list (anywhere: before some index)
	- list.insert(index, item)
- Remove LAST item from a list
	- list.pop()

#### **Calculating Means and Medians Using Lists**

- Mean (Average) =  $(max min) / sum$
- Median (middle item) is more complex...
	- $-$  This isn't in any list function, so we have to develop it ourselves

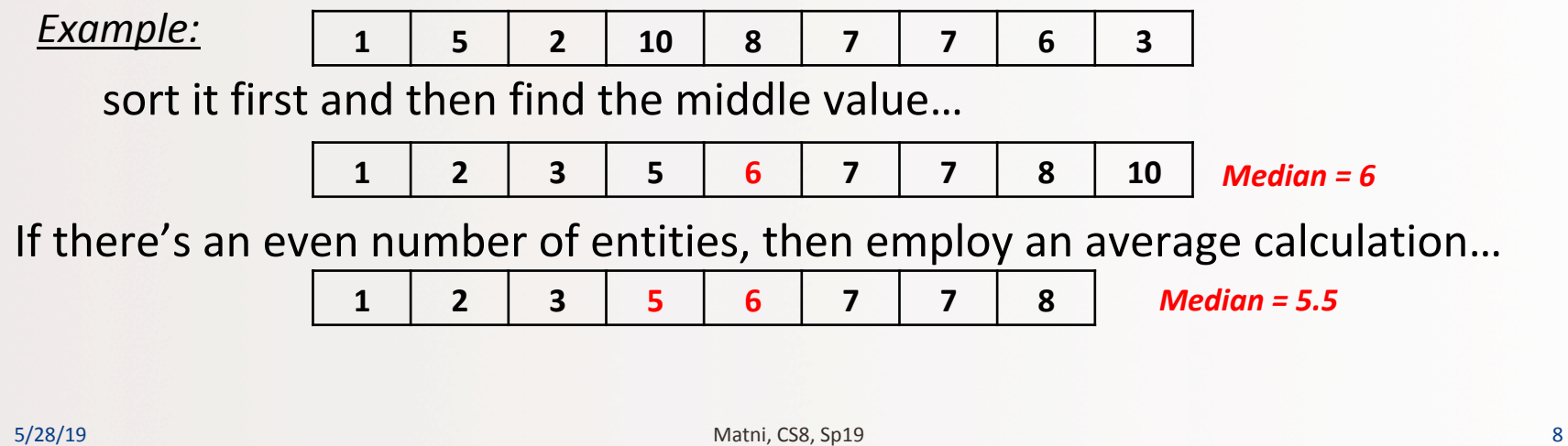

# "Find the Median" Algorithm

*1.Sort the list first* 

*2. Determine the length of the list (why?)* 

*3. Find the middle of the list (length/2)* 

*a) If the length is an odd number,* 

 *then there's only 1 middle* 

*b) If the length is an even number, then identify the middle 2 and get their average* 

5/28/19 Matni, CS8, Sp19 9 

# "Find the Median" Function

```
def	median(alist):	
     # Make a copy so we won't change "alist" itself (why worry about that?)
     CopyList	=	alist
     CopyList.sort() # guess what this does??
     if len(CopyList)\%2 == 0:  # if there is an even no. of things in the list,# then, we should identify the middle 2 numbers
          rightMiddle = len(CopyList)//2 # That's the *position* of the right-middle no.
          leftMiddle = rightMid \neq 1 \neq That's the *position* of the left-middle no.
          	 	median	=	(CopyList[leftMiddle]	+	CopyList[rightMiddle])/2	
     else: 				#	if	there	is	an	odd	no.	of	things	in	the	list,		
                                # then, it's easier: just find the middle number
          	 	index_of_middle	=	len(CopyList)//2	
          	 	median	=	CopyList[index_of_middle]	
     return	median
```
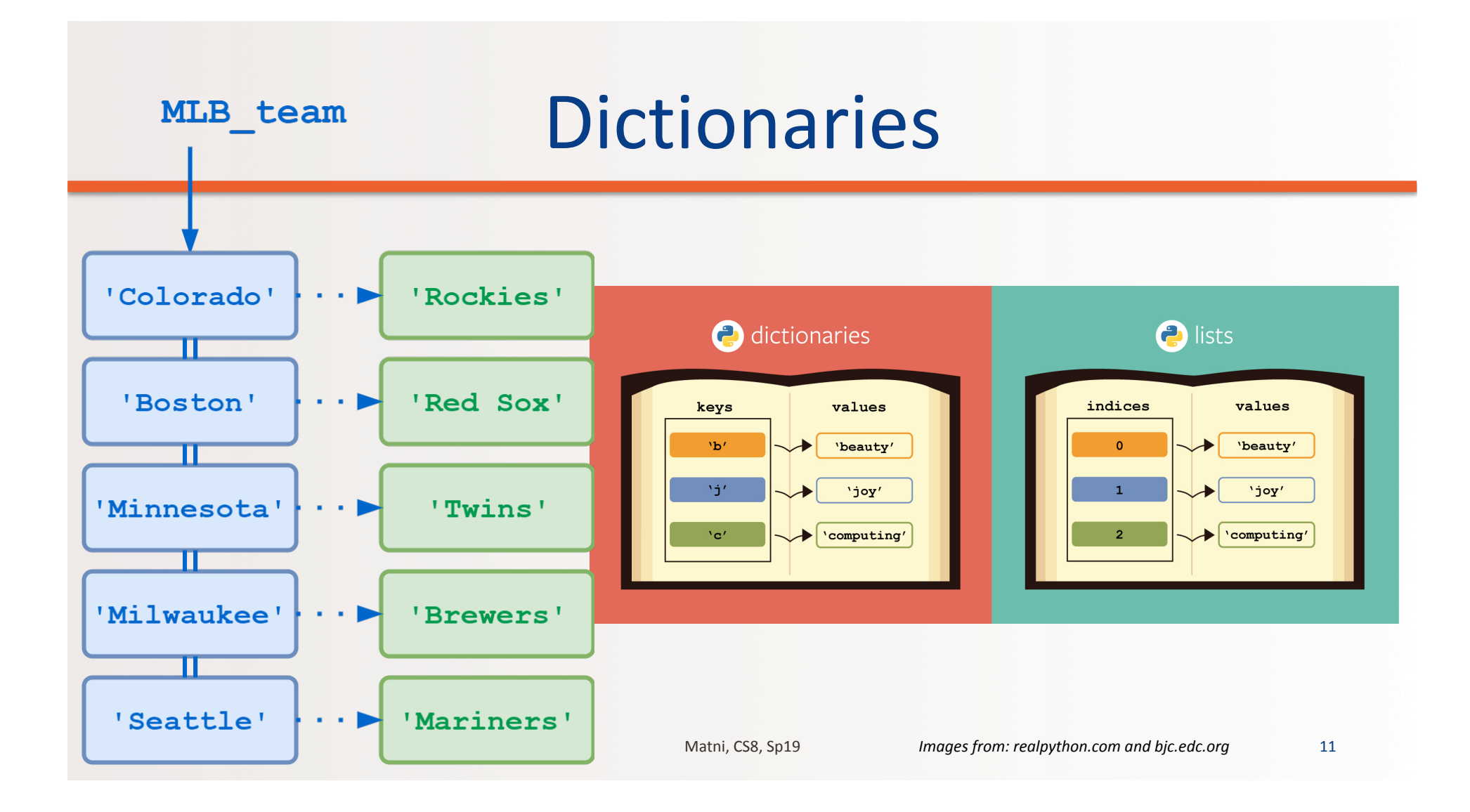

### **Dictionaries**

- Popular data structures in Python
- **Un**ordered *associative* collections
	- $-$  Basically like **lists**, but you can access each value by a key

*instead of an index position* 

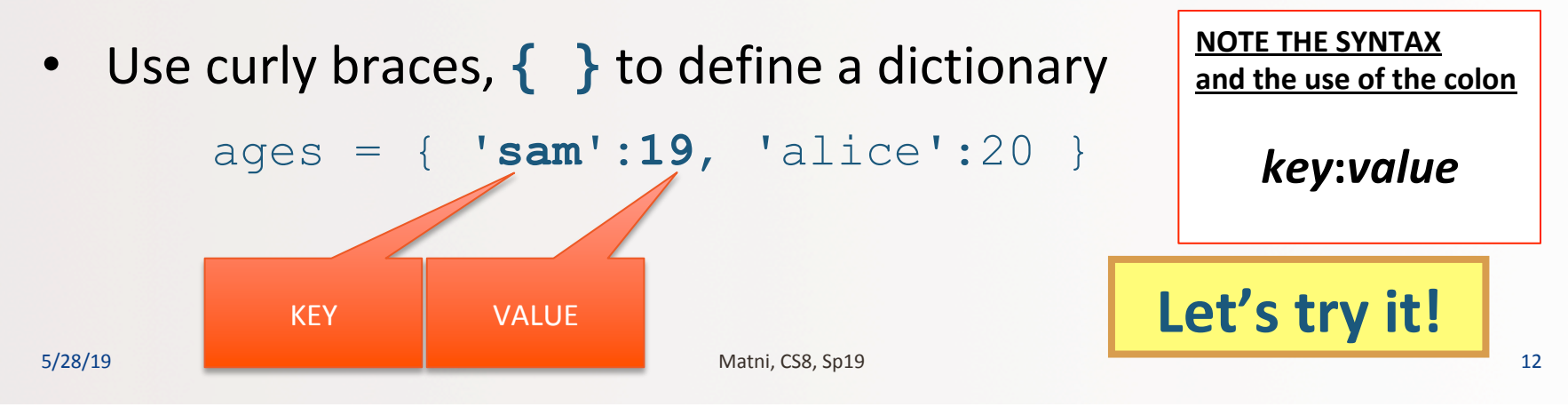

# Dictionaries – Key/Value Pairs

• Use the familiar  $\begin{bmatrix} 1 \end{bmatrix}$  to **access**, set or delete by key

```
>>> print(ages['alice'])
```
 **20** 

```
\rightarrow ages['pete'] = 24 # adds new item in this case
>>> del(ages['pete']) # bye bye pete
```
- In Dictionaries, we don't use **indexing** like we did with lists
	- $-$  That's because values are **not** stored in a discernible order
	- How do find things in a dictionary? We go by the **key**.

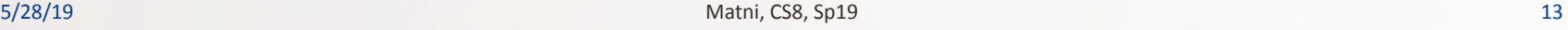

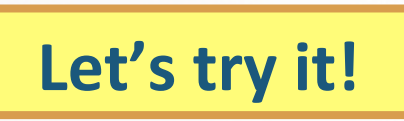

### Useful Functions for Dictionaries

Assume: **Ages = {'Britta':33, 'Annie':20, 'Jeff':42 }** 

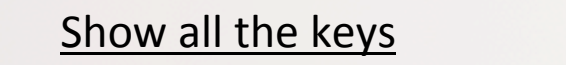

Show all the values

• Ages.**keys()** = ['Britta', 'Annie', 'Jeff']

• Ages.values() =  $[33, 20, 42]$ 

FYI: Although *these look like lists*, they are actually different kinds of data types: *dict\_keys* and *dict\_values*

You can always try using **type()** to figure out the data type you're using!

## **Another Useful Dictionary Function**

Assume: **Ages = {'Britta':33, 'Annie':20, 'Jeff':42 }** 

Show all the items in the dictionary as a **list of tuples** 

• Ages**.items()** = [('Britta', 33), ('Annie', 20), ('Jeff', 42)]

#### What Will These Do, if: **ages = { 'sam':19, 'alice':20, 'ben': 22, 'bert': 44 }**

for item in ages: **print(item)** 

for item in ages.keys(): **print(item)** 

for item in ages.items(): **print(item)** 

for item in ages.values(): **print(item)** 

for item in ages.items(): **print(item[0])** 

Let's try it!

### Application Example: **Finding the Mode**

• Number that occurs **most often** within a set of numbers

• *Example:* 

Consider the set of numbers: 1, 3, 2, 3, 5, 1, 6, 1

The mode is 1.

- Given a  $list$  nums =  $[1, 3, 2, 3, 5, 1, 6, 1]$ , how do I find the mode?
	- $-$  I'll have to make a count of all the elements
	- The element with the highest count is the "mode"

### Find the Mode of a List: The Algorithm

#### **Simple (without coding detail) algorithm/plan:**

We'll create a dictionary to store all the **numbers** in the list WITH their **frequency counts** (i.e. how often they appear):

- Go thru each number in the list, and:
	- $-$  Put it in the dictionary (as *key*) and mark the count (as *value*) as 1
	- $-$  If you see that number again, increment the *value*

*..cont…*

### Find the **Mode** of a List: The Algorithm

…cont… 

- When this is done, look at all the *values* you've collected and search for the **BIGGEST** one (why?)
- Now that you have the maximum value, look for the key that it's associated with  $-$ THAT'S YOUR MODE!  $\odot$ 
	- Careful: there may be cases where you have MORE than 1 mode!

# **Finding The Mode Of A List**

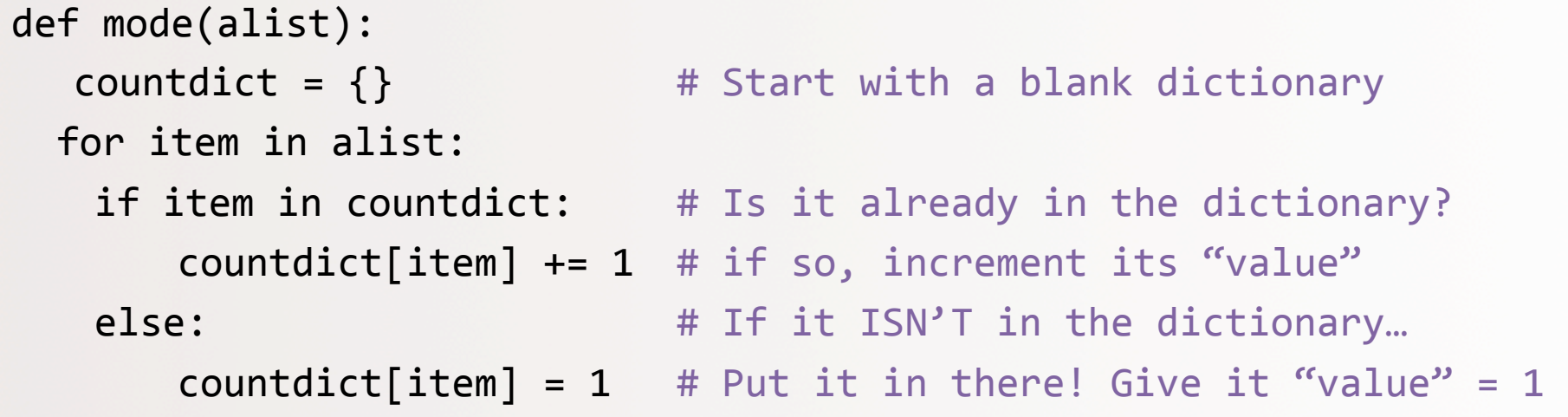

…Continued next slide 

5/28/19 Matni, CS8, Sp19 20 

# Finding mode (cont.)

**Continued** 

```
countlist = countdict.values() # Make a values list
maxcount = max(countlist) # Get the biggest value
```

```
modelist = [ ] \# make a list of the modes (why a list?)
for item in countdict: # Go thru the dictionary you've created
  if countdict[item] == maxcount: # If you find the "biggest value"
         modelist.append(item) # Add the "biggest value" key
```

```
return	modelist
```
## YOUR TO-DOS

#### q **Homework 7**

- q **Lab 6**
- q **Project**

5/28/19 **Matni, CS8, Sp19** 22

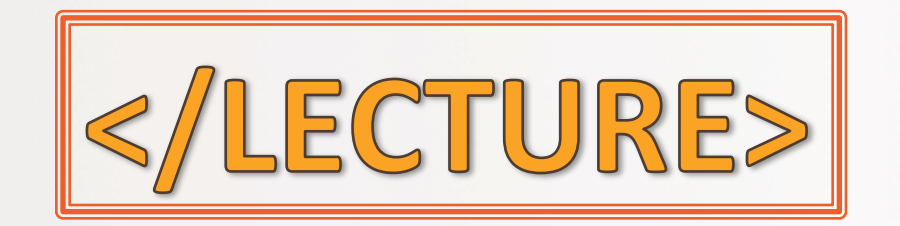

5/28/19 Matni, CS8, Sp19 23